## Creating our own algorithms to get beebot around a maze.

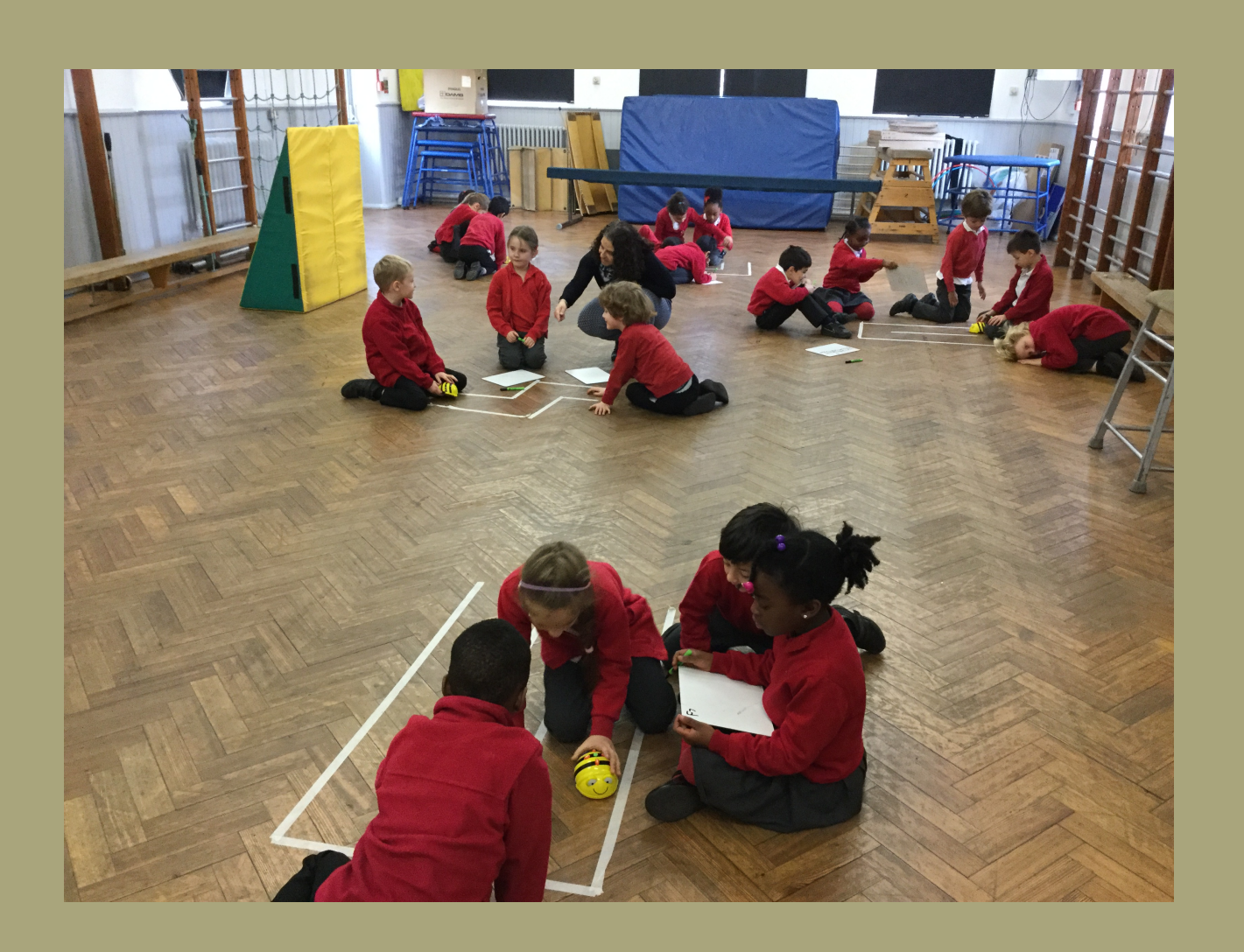

Page 1 of 5 (click to view all)

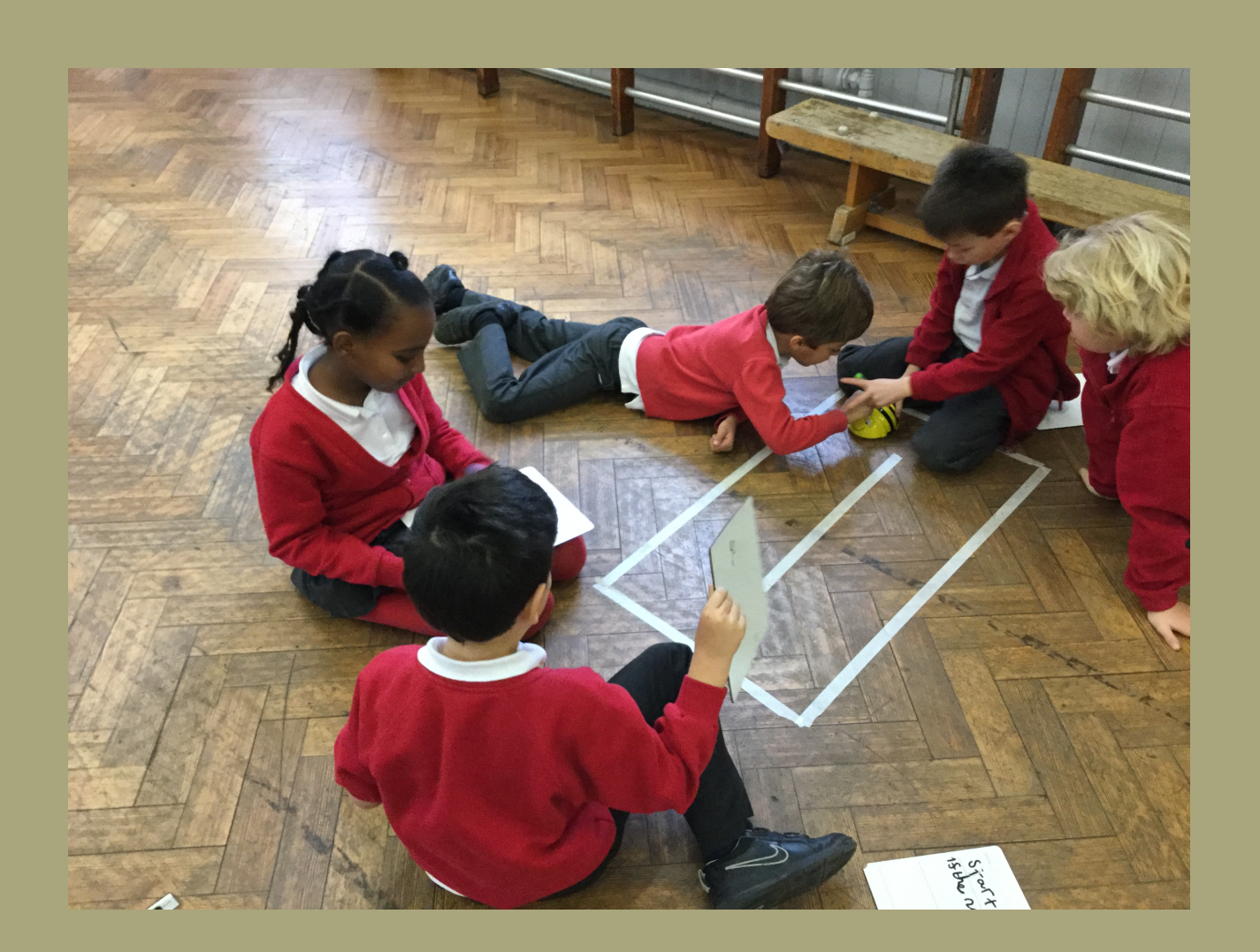

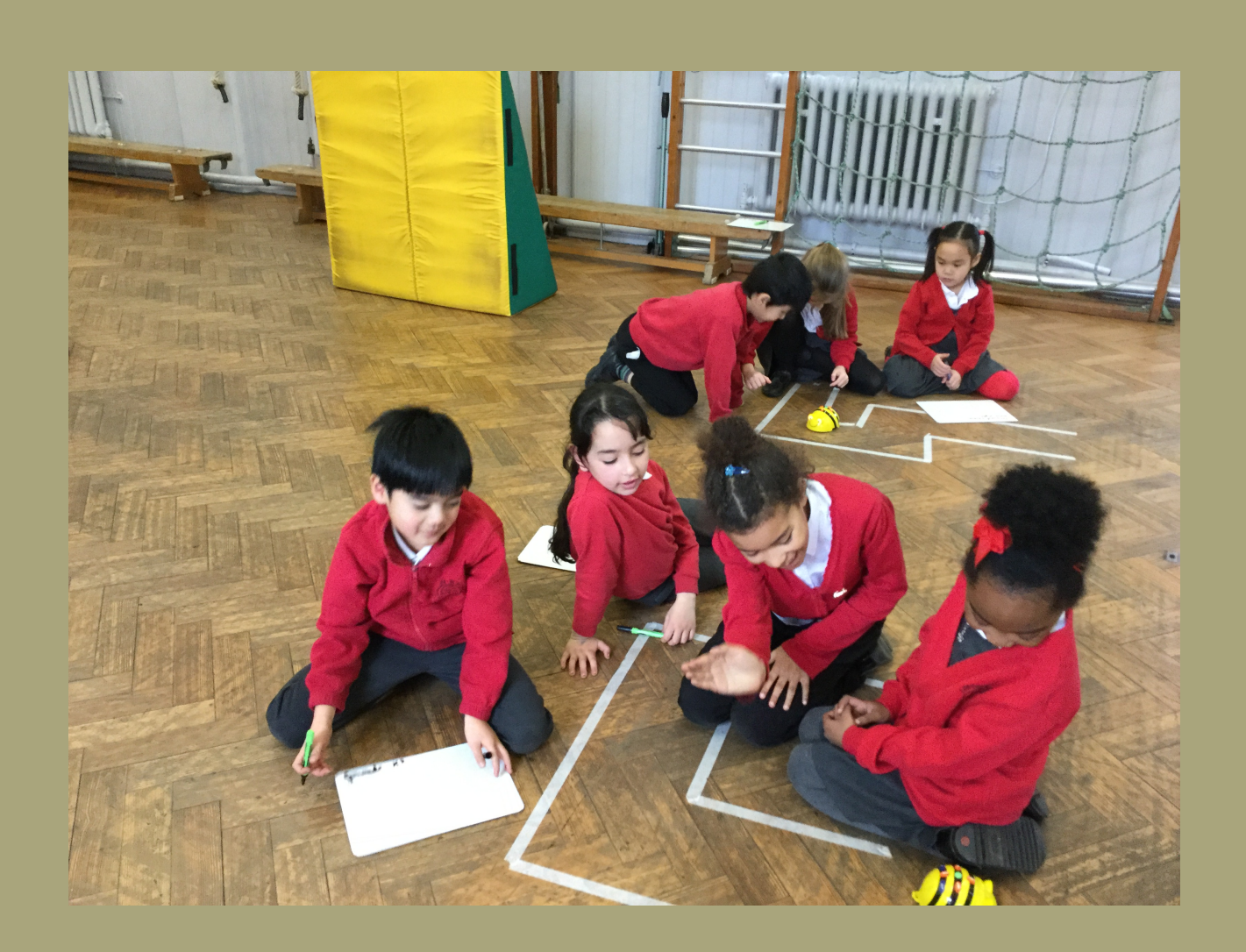

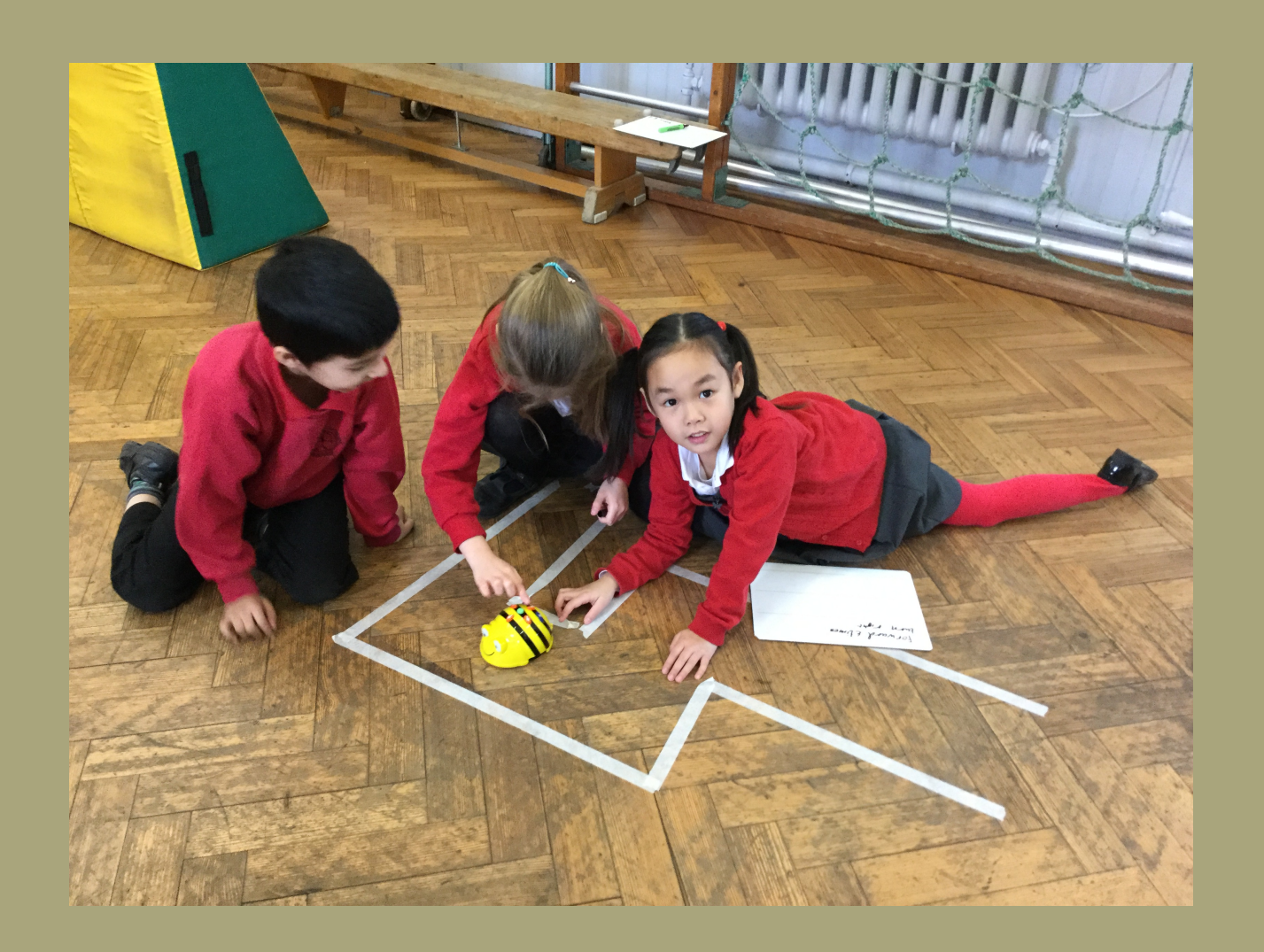

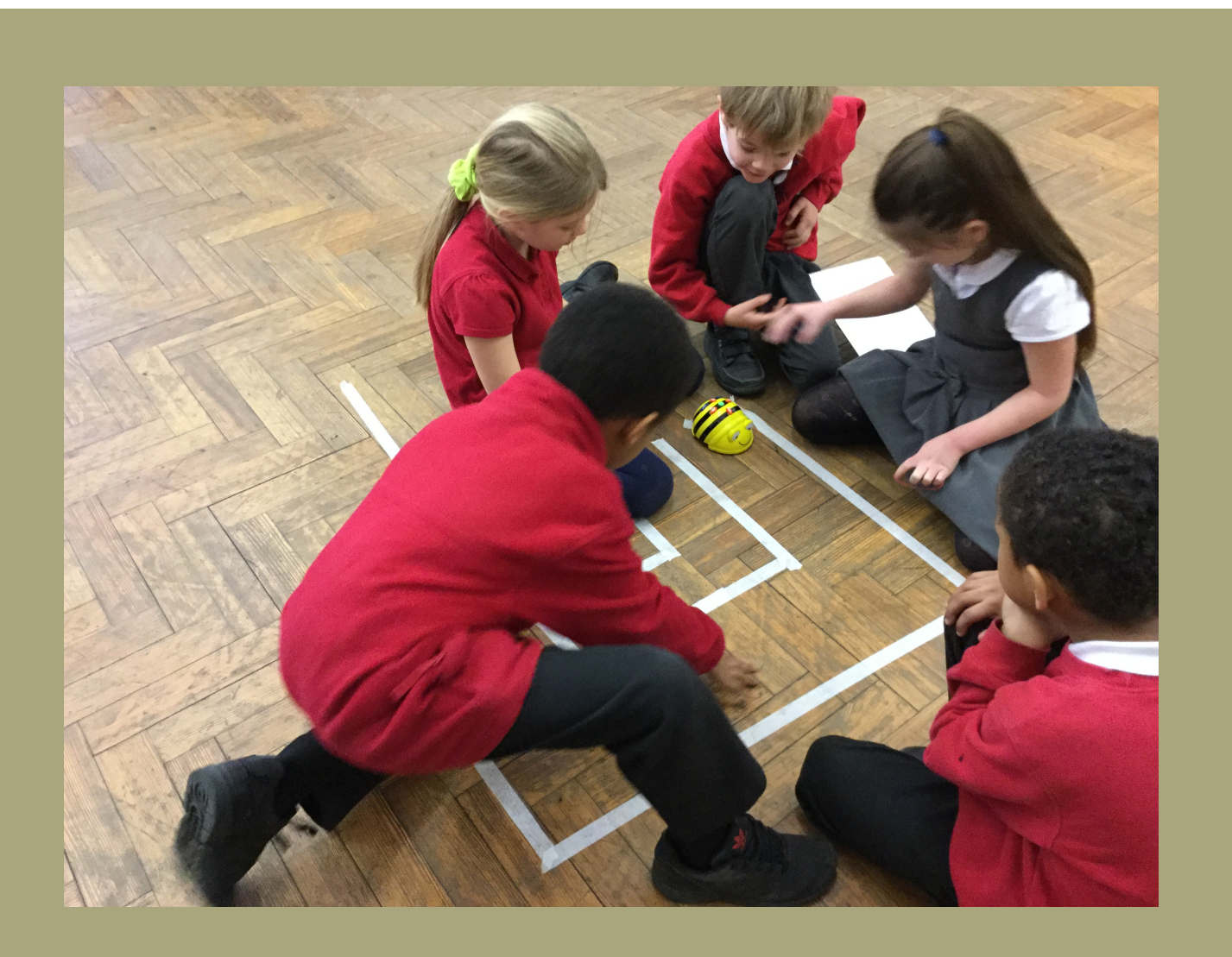